#### **INTRODUCTION À PYTHON : FONCTIONS, LISTES**

### **1 Les fonctions**

Les fonctions sont des scripts qui prennent un ou plusieurs *arguments* en entrée et *retournent* un résultat en fonction de ces arguments.

```
def produit (a, b) :
    return a * b # la fonction " retourne" le produit de a et b
```
Exécuter le script ci-dessus, puis taper par exemple produit(5,-2) dans la console.

**Syntaxe d'une fonction.** Le mot-clé def signifie qu'on introduit une fonction. Ci-dessus la fonction s'appelle produit et prend 2 arguments. Il faut ensuite un « : » et indenter la fonction. Le mot-clé return permet de choisir ce que renvoie la fonction.

```
1 def NomDeLaFonction ( arg1 , arg2 , ...) : # arg pour argument
2 ...
3 ... # tant qu 'on est indenté , on reste dans la fonction
4 ...
     5 return ...
```
**Les fonctions dans le Workspace.** Lorsque la fonction est écrite, *ou chaque fois qu'elle est modifiée*, il faut exécuter la portion du script qui contient cette fonction : cela permet « d'enregistrer » la fonction dans le Workspace. Une fois enregistrée, elle peut être utilisée dans la console ou dans le reste du script.

**Exercice 1.** Écrire une fonction magie qui prend comme arguments quatre entiers *a*,*b*, *c*,*d* et *retourne*

$$
(a+b+c+d)(a^2+b^2+c^2+d^2)^2
$$

Tester dans la console magie(2,0,2,3). Réponse : « waouh ».

On connait déjà plusieurs fonctions :

- La fonction print(...) permet d'afficher son argument dans la console.
- La fonction range $(m, n)$ qui est un conteneur avec les valeurs  $m, m+1, \ldots, n-1$ .
- A noter que range(n) équivaut à range(0,n). Ainsi, dans Python, une même fonction peut s'utiliser avec différents nombres d'arguments.

Recopier et compiler le script ci-dessous. Tester la fonction pour différentes valeurs des arguments.

```
1 def rangeTriple(m,n):
2 for k in range (m ,n ,2) :
3 print(k) # affiche les entiers "..." partant de m (inclus) à n
             ( exclu )
      4 return None
```
**Question 1.** Grâce aux différents tests, déterminer les mots qui correspondent aux « ... » dans le commentaire. À votre avis, que retourne la fonction <code>range(m,n,p)</code> où <code>p</code> est dans  $\mathbb{N}^*$  ?

Comme le montre la fonction rangeTriple, on peut faire un bloc for (ou if ou while) à l'intérieur d'une fonction : il faut cependant faire attention à bien indenter le bloc.

**Exercice 2.** Compléter le script suivant. Compiler et tester.

```
def nombreDiviseur (n) : # compte le nombre de diviseurs de n
2 c = 03 for d in range (1 , n +1) :
4 if ... :
5 c = c + 1 # si d divise n, on ajoute 1 à c
6 return c
```
On notera qu'on peut « imbriquer » les blocs : on peut mettre un bloc if dans un bloc for, le tout dans une fonction. L'instruction return est indentée au même niveau que le for : cela marque en même temps la fin des blocs for et if.

# **2 Utiliser des fonctions dans d'autres fonctions**

Grâce au mot-clé return, on peut utiliser le résultat d'une fonction à tout autre endroit du code.

**Exercice 3.** Compléter le script suivant. Compiler et tester.

```
def estPremier(n) : # retourne True si n est premier, False sinon
2 if nombreDiviseur(n) == \dots :
3 return True
4 else :
         5 return False
```
**Une fois la fonction définie, vous ne devez pas hésiter à la réutiliser ailleurs.** C'est la raison d'être d'une fonction ! Dans un DS d'informatique, plusieurs questions préliminaires servent à construire des fonctions basiques. Les questions suivantes demandent d'écrire des fonctions plus complexes, mais les fonctions basiques des premières questions permettent justement de simplifier les choses.

**Exercice 4.** Écrire une fonction factorielle qui prend en argument un entier naturel et qui retourne sa factorielle.

**Exercice 5.** Écrire une fonction binom(k, n) qui retourne le coefficient binomial  $\binom{n}{k}$ *k* . Il n'est pas nécessaire de vérifier que  $k, n$  sont des entiers ou que  $0 \le k \le n$ .

Ici, la fonction factorielle, basique, permet de construire facilement la fonction binom, plus complexe.

### **3 Listes**

Une liste est un objet Python qui permet de rassembler un ou plusieurs objets. Voici quelques rappels de syntaxe :

- Pour définir une liste :  $L = [0, 3.14, "ha"]$  est une liste qui contient 3 éléments.  $L = []$  définit une liste vide.
- Pour accéder à un élement de la liste : L[0] pour le **premier** élément, L[1] pour le second, etc.
- Pour ajouter un élément à une liste : L.append(d).
- Pour concaténer deux listes L1 et L2 en une seule : L1+L2. En particulier, L. append(d) peut aussi s'écrire L=L+[d].
- Pour obtenir le nombre d'élements d'une liste : len(L).

**Exemple.** La fonction suivante permet par exemple de calculer la liste qui contient les carrés des *n* premiers nombres entiers. Compiler et tester pour différentes valeurs de *n*.

```
def listeCarre(n) : # retourne la liste [0**2, 1**2, ..., (n-1)*2]2 L = []
3 for i in range ( n ) :
4 L . append ( i **2) # on ajoute i au carré à la liste
     5 return L
```
**Exercice 6.** On cherche à écrire une fonction sommeListe qui prend en argument une liste de nombres L et qui retourne la somme de chaque élément de L. Compléter la fonction suivante et tester.

```
def sommeListe (L) : # L est une liste de nombres
2 S = \ldots3 \t n = ...4 for k in range ( n ) :
5 s = s + L [k] # on ajoute à s chaque élément de L
6 return s
```
**Exercice 7.** Écrire une fonction duplication qui prend en argument une liste L et retourne cette liste concaténée avec elle-même.

**ATTENTION** : si une liste L possède n éléments, alors :

- L[0] retourne le **premier** élément de la liste, et donc...
- L[n-1] retourne le **dernier** élément de la liste
- L[n] génère toujours une erreur car on dépasse la taille de la liste.

De même, dans le conteneur range(n), il y a les valeurs de 0 à n-1, mais pas la valeur n.

### **4 Listes en compréhension**

On rappelle la syntaxe de la liste en compréhension :

 $L = [$  <f(var)> for <var> in <conteneur> ]

Cette instruction crée une liste : la variable var parcourt chaque valeur du conteneur, et on ajoute à la liste une expression qui peut dépendre de var.

> conteneur :  $[$  a , b , c , ...]  $L : [f(a), f(b), f(c), \ldots]$

L'instruction  $L = [$  ... ] ci-dessus revient à écrire :

```
L = []
2 for <var> in <conteneur> :
3 \qquad \qquad \text{L.append} \left( \begin{array}{c} \langle f(\text{var}) \rangle \end{array} \right)
```
Le principal avantage des listes en compréhension est d'écrire un code plus compact : les 3 lignes ci-dessus n'en font plus qu'une avec l'instruction  $L = [$  ... ].

**Exemple.** La fonction listeCarre qu'on a écrite plus haut peut se réécrire en une ligne avec une liste en compréhension :

```
1 def listeCarre2(n) :
2 return [ i**2 for i in range(n) ]
```
**Exercice 8.** Compléter la fonction double ci-dessous : elle prend en argument une liste L de nombres et retourne une liste de même taille où chaque élément a été multiplié par deux.

```
def double (L) :
    return [ 2*k for ... ] # liste en compréhension
```
**Exercice 9.** Écrire une fonction listeFactorielle qui à un entier n retourne la liste des n premières factorielles (0! puis 1!, etc.).

# **5 Un mot-clé utile : in**

L'instruction

<valeur> in <conteneur>

renvoie True si <valeur> est un élément de <conteneur>, False sinon. Cela fonctionne avec tout type de conteneur : listes, tuples, string, etc.

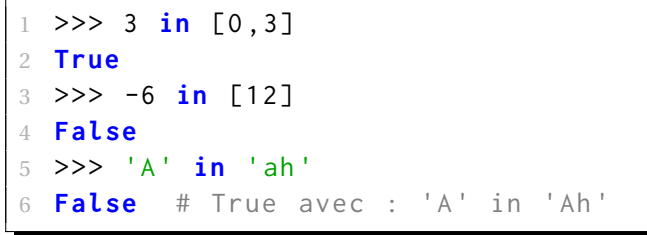

**Exercice 10.** Écrire une fonction ajout qui prend en argument une liste L et un objet quelconque a : si l'objet a n'est pas déjà dans L, on l'ajoute à L. Sinon, on ne fait rien. Enfin, on retourne la nouvelle liste.

# **6 Exercices pour s'entrainer**

*Pour faire les exercices ci-dessous, n'hésitez pas à réutiliser les fonctions de ce TP !*

Exercice 11. Modifier la fonction nombreDiviseur pour que, partant d'un argument n, elle retourne une liste de tous les diviseurs (positifs) de n.

**Exercice 12.** Écrire une fonction Pascal(n) qui retourne une liste correspondant à la ligne numéro n du triangle de Pascal.

**Exercice 13.** Écrire une fonction fibonacci(n) qui retourne la liste des n premières valeurs de la suite  $(u_n)_{n\in\mathbb{N}}$  définie par

 $u_0 = 0$   $u_1 = 1$  et  $\forall n \in \mathbb{N}$   $u_{n+2} = u_{n+1} + u_n$ 

**Exercice 14.** Écrire une fonction ListePremier(n) qui retourne la liste des n premiers nombres premiers. *Indication : il faut utiliser une boucle* while*.*

**Exercice 15.** Écrire une fonction retourne(L) qui retourne la liste L dans l'ordre inverse. *On ne peut pas utiliser de slicing*.

**Exercice 16.** Écrire une fonction demult(n) qui retourne la liste  $[1, 2, 2, 3, 3, 3, 4, 4, 4, 4, 4, \ldots]$  jusqu'à n fois le nombre n.

**Exercice 17** (demi  $\star$ ). Écrire une fonction noDuplicate(L) qui prend en argument une liste L et retourne la même liste mais sans doublon.